**Washington Group on Disability Statistics** 

12 de maio de 2020

# **Diretrizes analíticas: Como criar identificadores de deficiência usando a sintaxe Stata do Conjunto Resumido de Perguntas sobre Funcionalidade - Estendido do Grupo de Washington (WG-SS Estendido)**

# **Introdução**

A sintaxe SAS do Conjunto Resumido de Perguntas sobre Funcionalidade - Estendido do Grupo de Washington (WG-SS estendido) é extraída da sintaxe desenvolvida para o Conjunto Ampliado de Perguntas sobre Funcionalidade do Grupo de Washington (WG-ES).

A identificação de deficiências para o conjunto WG-SS estendido baseia-se em um nível de inclusão relacionado a pelo menos um domínio/pergunta codificado como MUITA DIFICULDADE ou NÃO CONSEGUE DE MODO ALGUM – ou para os domínios Ansiedade ou Depressão, o nível mais alto de dificuldade em uma escala de quatro pontos.

O conjunto WG-SS estendido compreende o conjunto WG-SS MAIS Funcionalidade da parte superior do corpo, Ansiedade e Depressão, totalizando 12 perguntas em 9 domínios de funcionalidade.

**OBS.:** Para a análise dos dados, use suas técnicas padronizadas de ponderação e estimativa.

A sintaxe Stata baseia-se nos *rótulos de variáveis* indicados na tabela abaixo. O módulo completo do conjunto WG-SS estendido inclui mais perguntas do que as apresentadas nessa tabela. A condição de deficiência é determinada pelo grau de dificuldade de uma pessoa de desempenhar atividades básicas e universais *sem* a necessidade de alguma tecnologia assistiva ou outra assistência. Perguntas sobre o uso de medicamentos para sintomas de ansiedade ou depressão não foram incluídas entre

Os **Documentos de Implementação do Grupo de Washington** abrangem as ferramentas desenvolvidas pelo Grupo de Washington para Estatísticas sobre Pessoas com Deficiência (WG) para coletar dados sobre deficiências comparáveis internacionalmente em censos e pesquisas. Os documentos abordam as melhores práticas a serem adotadas na implementação do Conjunto Resumido, Conjunto Ampliado e Conjunto Resumido – Estendido, dos Módulos sobre Funcionalidade da Criança do WG/UNICEF para crianças nas faixas etárias de 2 a 4 e de 5 a 17 anos e do Módulo de Deficiência do WG/OIT LFS, bem como de outras ferramentas do WG. Os tópicos incluem tradução, especificações de perguntas, diretrizes analíticas, código de programação para análises, o uso das ferramentas para fins de desagregação e muitos outros.

Para localizar outros documentos de implementação do WG e para obter mais informações, visite o site do Grupo de Washington: [http://www.washingtongroup](http://www.washingtongroup-disability.com/)[disability.com/.](http://www.washingtongroup-disability.com/)

as variáveis analíticas consideradas para a sintaxe.

Somente as perguntas/variáveis apresentadas abaixo são usadas na determinação de identificadores de deficiência.

#### **Não deixe de usar os mesmos** *rótulos de variáveis* **OU revise a sintaxe Stata para que ela reflita os** *rótulos de variáveis* **usados no seu banco de dados.**

O WG-SS é administrado como parte da Pesquisa Nacional de Saúde dos Estados Unidos (NHIS). Os dados usados na elaboração destas diretrizes foram extraídos da NHIS realizada em 2013.

*Observação para usuários da NHIS: os nomes das variáveis contidos no arquivo de dados e na documentação da NHIS podem ser diferentes dos usados neste documento; por exemplo, a variável do domínio de cuidados pessoais referenciada como SC-SS neste documento tem o nome de UB\_SS no arquivo de dados e na documentação da NHIS.*

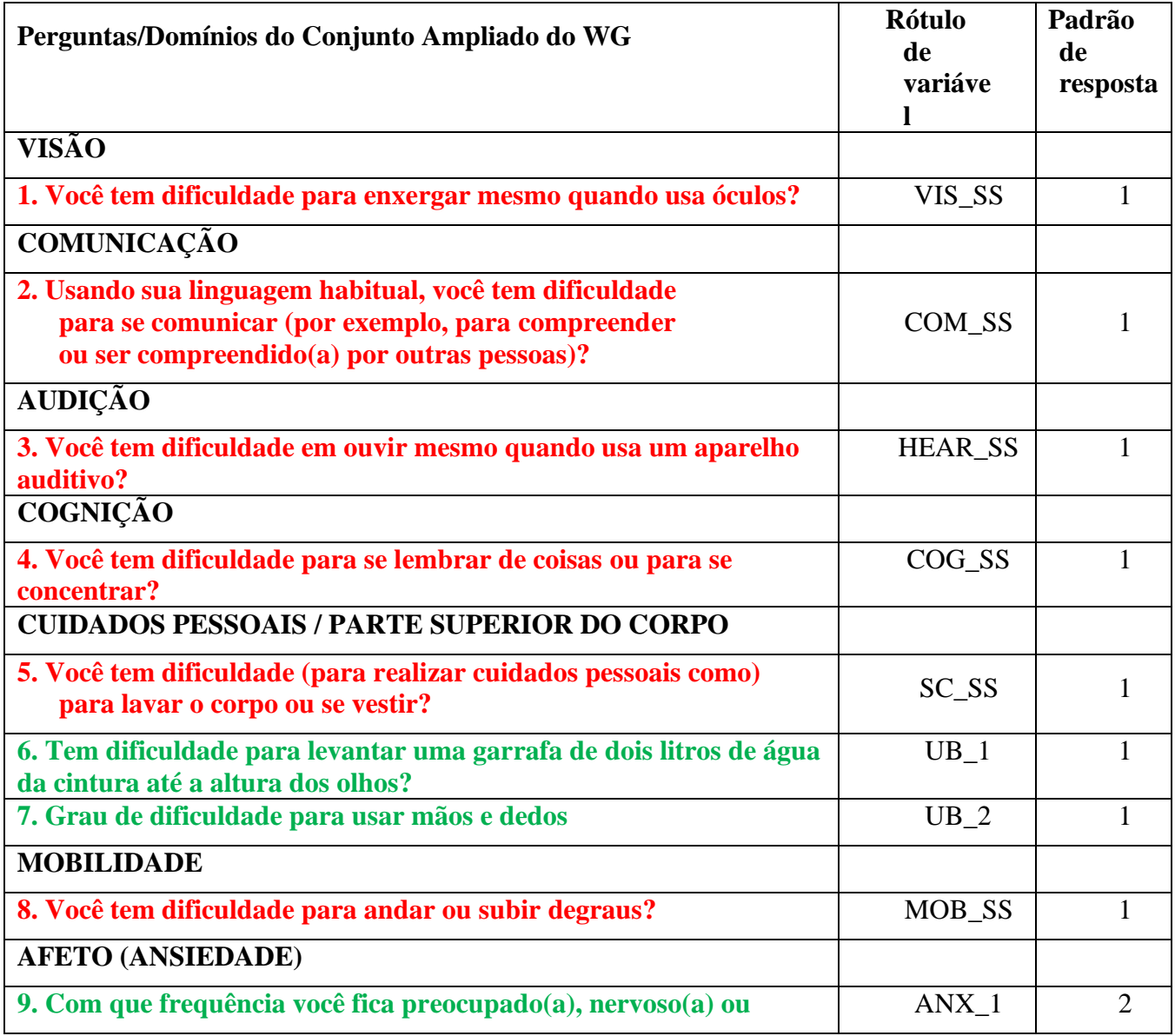

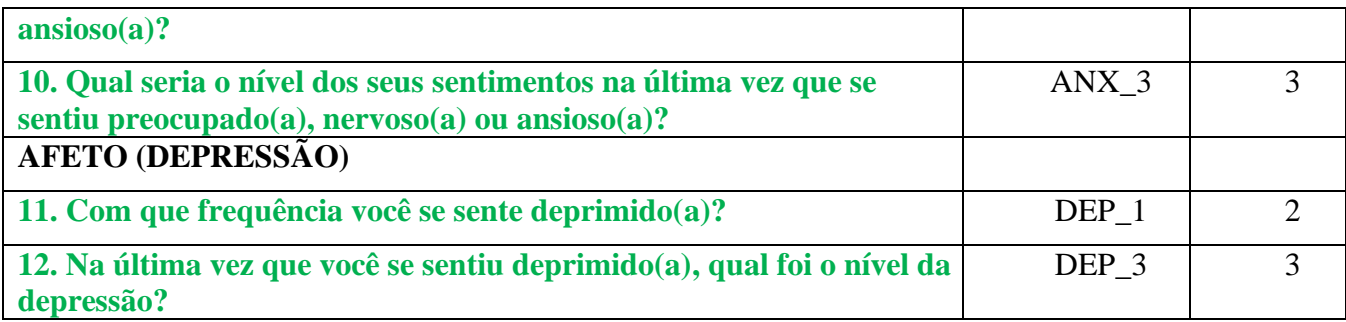

**OBS.:** A cor **Vermelha** indica o Conjunto Resumido de Perguntas do Grupo de Washington (**WG-SS**).

> Perguntas destacadas em **Vermelho** mais **Verde** estão incluídas no conjunto **WG-SS estendido**.

## **Padrões de resposta**:

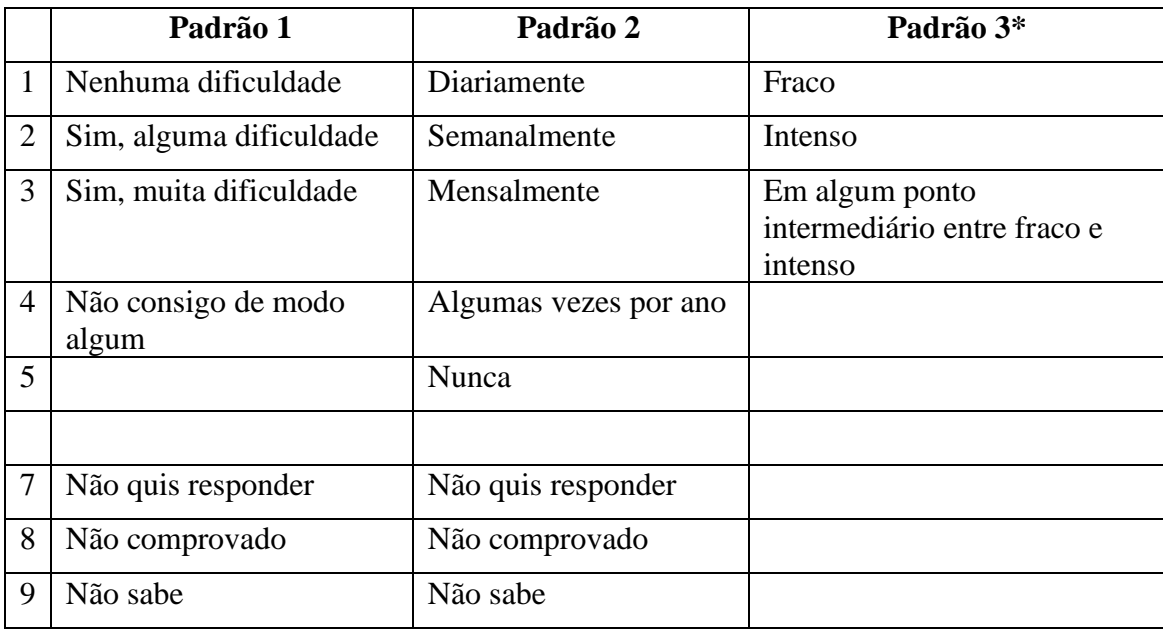

## **\* NA SINTAXE ABAIXO, OBSERVE QUE ITENS COM O PADRÃO DE RESPOSTA 6 (ANX\_3 e DEP\_3) SÃO RECODIFICADOS PARA SITUAR "EM ALGUM PONTO INTERMEDIÁRIO" NUMERICAMENTE NO PONTO CORRESPONDENTE ENTRE "FRACO" E "INTENSO".**

A sintaxe Stata apresentada abaixo inclui alguns elementos específicos para o conteúdo do conjunto WG-SS estendido.

Em primeiro lugar, foi importante determinar identificadores individuais de domínios específicos para domínios de funcionalidade que incluíam múltiplas perguntas (funcionalidade da parte superior do corpo, ansiedade e depressão). Por exemplo, a funcionalidade da parte superior do corpo inclui duas perguntas, cada uma das quais relacionadas a ações específicas e singulares: dificuldade para levantar uma garrafa de água da cintura até a altura dos olhos (braços/ombros) e dificuldade para usar as mãos e os dedos. Essas duas perguntas foram analisadas e combinadas para produzir um indicador individual para a parte superior do corpo com quatro níveis de dificuldade que variam de 1 - pouca dificuldade - a 4 - muita dificuldade -, não diferentes das respostas categóricas às perguntas individuais do conjunto WG-SS: nenhuma dificuldade, alguma dificuldade, muita dificuldade e não consegue de forma alguma. Assim como no domínio da parte superior do corpo, os domínios ansiedade e depressão do conjunto WG-ES estendido têm diferentes padrões de resposta que não se "traduzem" facilmente no padrão de resposta usual do WG. Para esses domínios de funcionalidade, um padrão semelhante de respostas em 4 escalas foi produzido e anotado como de nível 1 a 4, em que 1 é o nível mais baixo de dificuldade e 4 corresponde ao mais alto.

Em segundo lugar, indicadores de domínio individuais foram avaliados para determinar o ponto de corte adequado para inclusão em um identificador geral de deficiência – com o objetivo de estimar a prevalência e desagregar os indicadores de resultados por condição de deficiência.

## **OBS.:**

Para todas as variáveis, os códigos (7) *Não quis responder,* (8) *Não comprovado* e (9) *Não sabe* são recodificados para *Ausente*.

## **Stata WG-SS Enhanced Syntax Annotated with Output Tables**

Actual Stata syntax is indented and are in Bold text. NOTE: For data analysis, use your standard weighting and estimation techniques.

The syntax below produces **frequency distributions** on individual domain questions – **crosstabulations** on multiple domain questions, and calculates INDICATOR variables for domains with multiple questions – for use in the determination of disability identifiers.

#### *Step 1: Generate frequency distributions on each of the six domain variables.*

VIS\_SS is the WG-SS **Vision** question.

**gen** Vision=VIS\_SS **if inlist**(VIS\_SS, 1, 2, 3, 4) **replace** Vision=. **if inlist**(VIS\_SS, 7, 8, 9) **tabulate** Vision

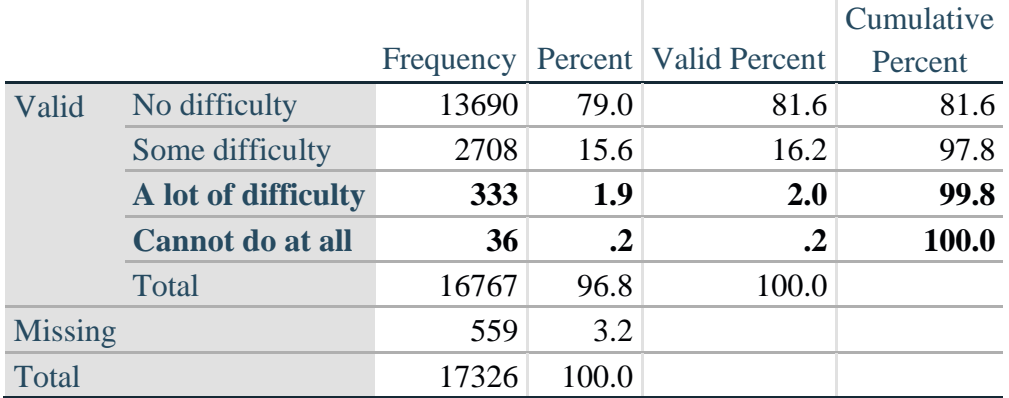

## **Vision: Degree of difficulty seeing**

HEAR\_SS is the WG-SS **Hearing** question.

**gen** Hearing=HEAR\_SS **if inlist**(HEAR\_SS, 1, 2, 3, 4) **replace** Hearing=. **if inlist**(HEAR\_SS, 7, 8, 9) **tabulate** Hearing

## **Hearing: Degree of difficulty hearing**

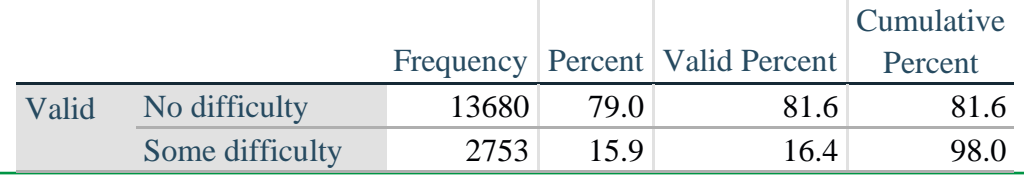

<http://www.washingtongroup-disability.com/>

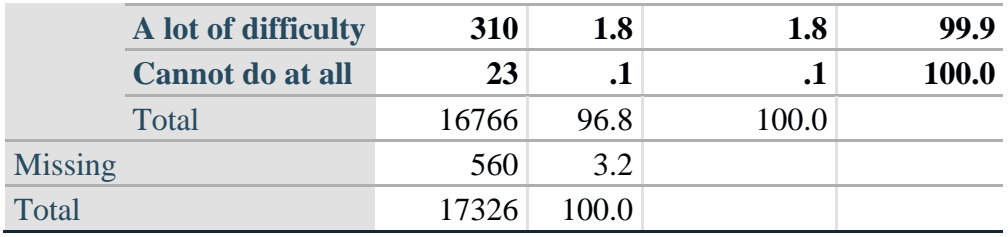

MOB\_SS is the WG-SS **Mobility** question.

**gen** Mobility=MOB\_SS **if inlist**(MOB\_SS, 1, 2, 3, 4) **replace** Mobility=. **if inlist**(MOB\_SS, 7, 8, 9) **tabulate** Mobility

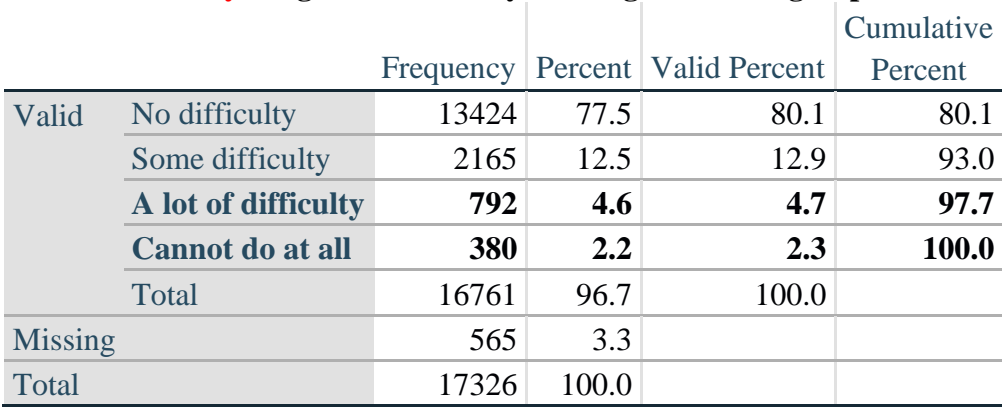

## **Mobility: Degree of difficulty walking or climbing steps**

COM\_SS is the WG-SS **Communication** question.

**gen** Communication=COM\_SS **if inlist**(COM\_SS, 1, 2, 3, 4) **replace** Communication=. **if inlist**(COM\_SS, 7, 8, 9) **tabulate** Communication

## **Communication: Degree of difficulty communicating using usual language**

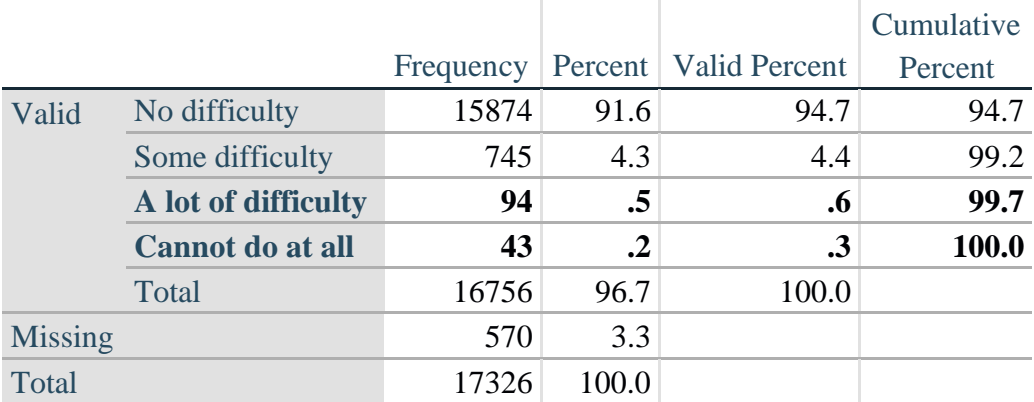

SC\_SS is the WG-SS **Self-care** question.

**gen** Self\_Care=SC\_SS **if inlist**(SC\_SS, 1, 2, 3, 4) **replace** Self\_Care=. **if inlist**(SC\_SS, 7, 8, 9) **tabulate** Self\_Care

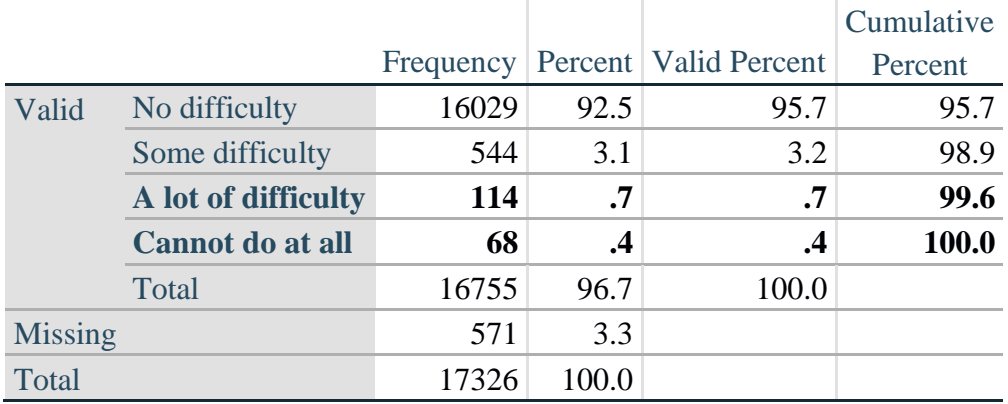

## **Self\_Care: Degree of difficulty with self-care**

COG\_SS is the WG-SS **Cognition** question.

**gen** Cognition=COG\_SS **if inlist**(COG\_SS, 1, 2, 3, 4) **replace** Cognition=. **if inlist**(COG\_SS, 7, 8, 9) **tabulate** Cognition

#### **Cognition: Degree of difficulty remembering or concentrating**

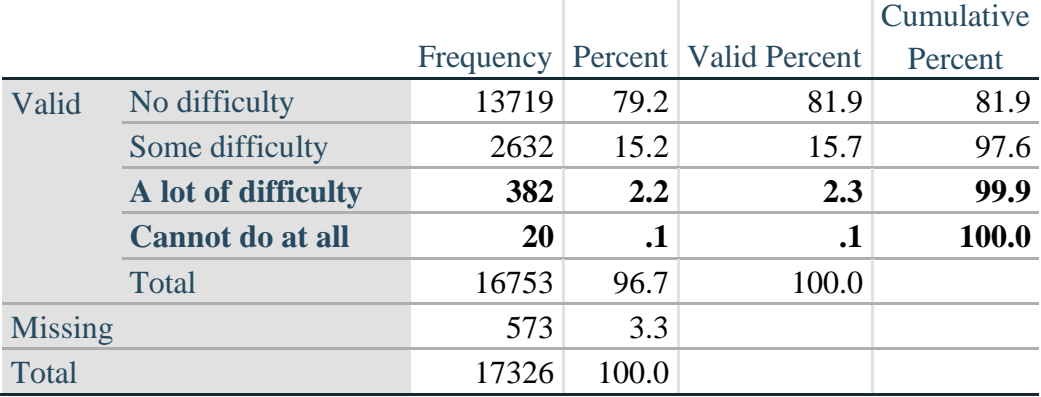

## **UPPER BODY**

*Step 2. Generate frequency distributions and cross-tabulations for Upper body domain questions and determine the Upper Body Indicator.*

UB\_1 is *Difficulty raising 2 liter bottle of water from waist to eye level*. UB\_2 is *Difficulty using hands and fingers*

> **gen** UB\_1\_R=UB\_1 **if inlist**(UB\_1, 1,2,3,4) **replace** UB\_1\_R=. **if inlist**(UB\_1, 7,8,9)

> **gen** UB\_2\_R=UB\_2 **if inlist**(UB\_2, 1,2,3,4) **replace** UB\_2\_R=. **if inlist**(UB\_2, 7,8,9)

First, calculate frequency distributions on the two extended set questions.

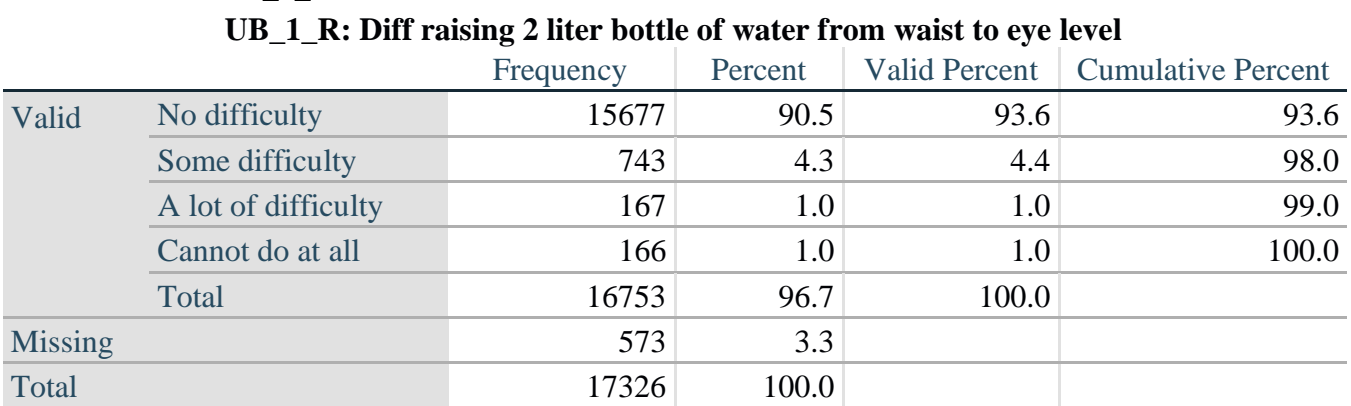

## **tabulate** UB\_2\_R

**tabulate** UB\_1\_R

## **UB\_2**\_R**: Degree of difficulty using hands and fingers**

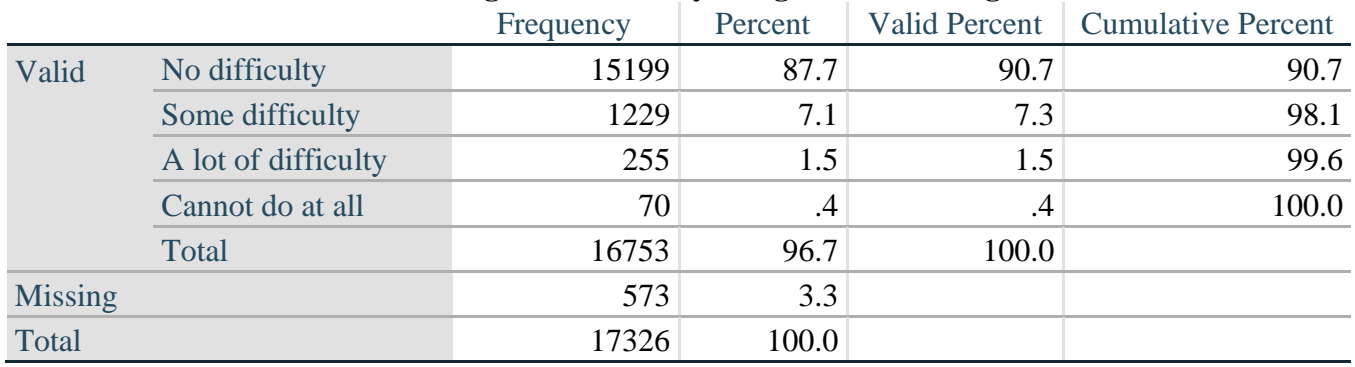

*Step 3. Generate a cross-tabulation of the two Upper body Extended Set questions: UB\_2*\_R *and UB\_1*\_R*.*

The syntax below produces a cross-tabulation of the two Extended Set questions: UB\_1\_R: *Difficulty raising a 2 liter bottle of water from waste to eye level* UB\_2\_R: *Difficulty using hands and fingers* to determine a single UPPER BODY INDICATOR (UB\_INDICATOR).

## **tabulate** UB\_2\_R UB\_1\_R

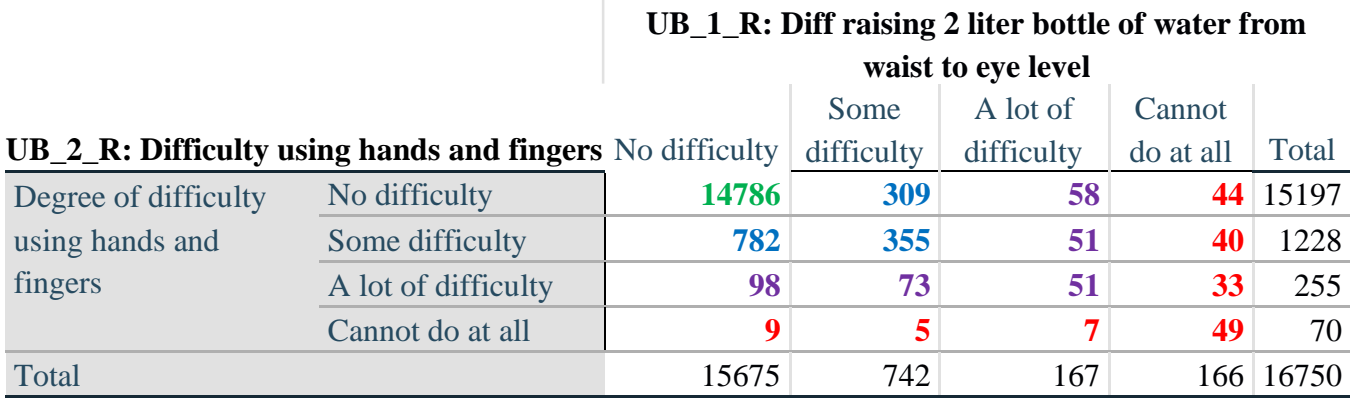

*Step 4. Create an UPPER BODY INDICATOR (UB\_INDICATOR) based on the two additional upper body questions UB\_2\_R and UB\_3\_R.*

Syntax below creates UB\_INDICATOR based on the distribution in the cross-tabulation above.

**gen** UB\_INDICATOR=4 **if** (UB\_1\_R==4 | UB\_2\_R==4) **replace** UB\_INDICATOR=3 **if** UB\_INDICATOR ~=4 & (UB\_1\_R==3 | UB\_2\_R==3) **replace** UB\_INDICATOR=2 **if** UB\_INDICATOR ~=4 & UB\_INDICATOR~=3 & ///  $(UB_1_R==2 | UB_2_R==2)$ **replace** UB\_INDICATOR=1 **if** UB\_INDICATOR~=4 & UB\_INDICATOR~=3 & /// UB\_INDICATOR~= $2 & (UB_1_R==1 | UB_2_R==1)$ **tabulate** UB\_INDICATOR

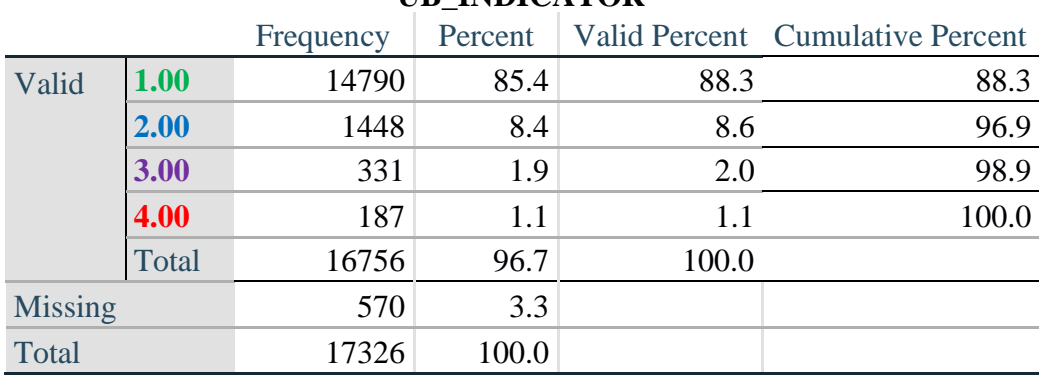

#### **UB\_INDICATOR**

## **ANXIETY**

*Step 5.Generate frequency distribution on ANX\_1.*

First, calculate frequency distributions on ANX\_1: *How often do you feel worried, nervous or anxious*?

**gen** ANX\_1\_R=ANX\_1 **if inlist**(ANX\_1, 1,2,3,4,5) **replace** ANX\_1\_R=. **if inlist**(ANX\_1, 7,8,9) **tabulate** ANX\_1\_R

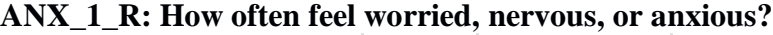

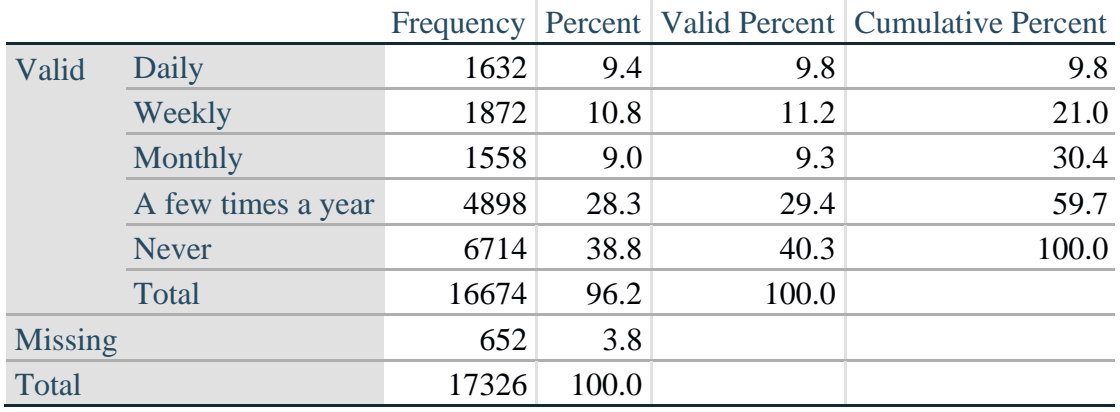

*Step 6. The syntax below recodes ANX\_3R into ANX\_3Y 1) to create a NOT ASKED category based on those who responded NEVER to ANX\_1\_R and 2) to place "SOMEWHERE BETWEEN" numerically in-between "A LITTLE" and "ALOT".*

**gen** ANX\_3Y=1 **if** ANX\_3R==1 **replace** ANX\_3Y=3 **if** ANX\_3R==2 **replace** ANX\_3Y=2 **if** ANX\_3R==3 **replace** ANX\_3Y=. **if inlist**(ANX\_3R, 7, 8, 9)

Recode ANX\_3Y to 0 (not asked) if ANX\_1 is 5 (Never)

**replace** ANX\_3Y=0 **if** ANX\_1==5 **tabulate** ANX\_3Y

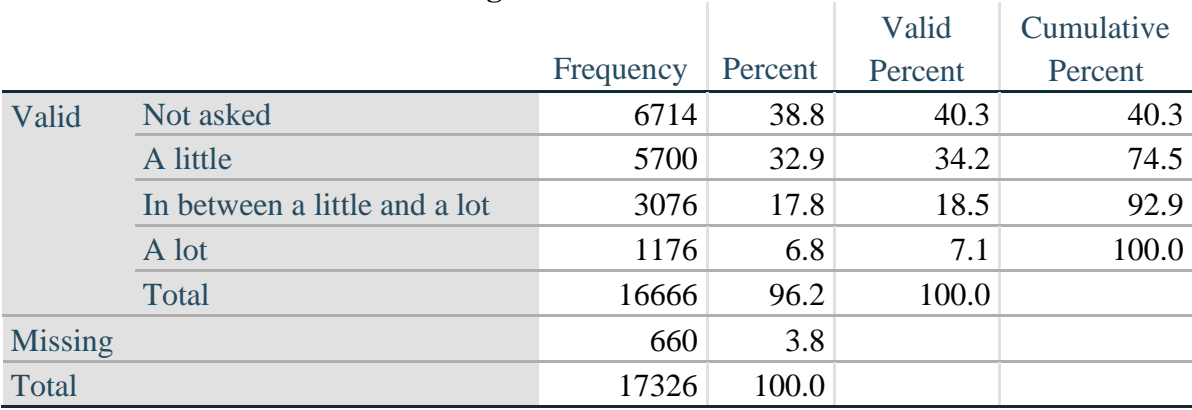

## **ANX\_3Y: Level of feelings last time felt worried/nervous/anxious**

*Step 7. Generate a cross-tabulation of the anxiety Extended Set questions: ANX\_1\_R and ANX\_3Y.*

The syntax below produces a cross-tabulation of ANX\_1\_R: *How often you felt worried, nervous or anxious* (a measure of frequency) and ANX\_3Y: *The level of those feeling the last time you felt worried, nervous or anxious* (a measure of intensity) – used to determine a single ANXIETY INDICATOR (ANX\_INDICATOR).

**tabulate** ANX\_3Y ANX\_1\_R

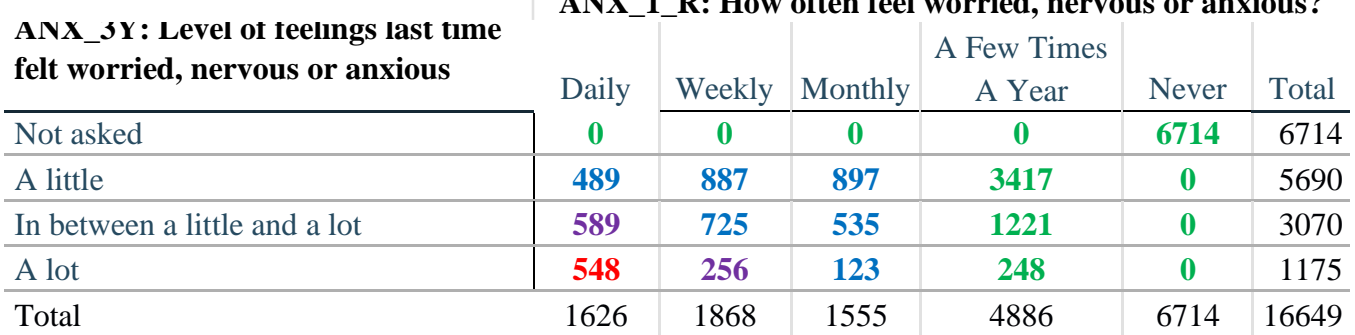

# **ANX\_1\_R: How often feel worried, nervous or anxious?**

*Step 8. Create an ANXIETY INDICATOR (ANX\_INDICATOR) based on the two anxiety questions ANX\_1\_R and ANX\_3Y.*

Syntax below creates ANX\_INDICATOR based on the distribution in the cross-tabulation above.

**gen** ANX\_INDICATOR=1 **if**  $(ANX_3Y \le 4 \& (ANX_1_R=4 | ANX_1_R=5))$ **replace** ANX\_INDICATOR=2 **if** ((ANX\_1\_R==3) | (ANX\_1\_R < 3 & ANX\_3Y==1) | **///**  $(ANX_1_R==2 & ANX_3Y==2))$ **replace** ANX\_INDICATOR=3 **if** ((ANX\_1\_R==1 & ANX\_3Y==2) | **///**  $(ANX_1_R==2 & ANX_3Y==3))$ **replace** ANX INDICATOR=4 **if**  $(ANX_1_R == 1 \& ANX_3Y == 3)$ **replace** ANX\_INDICATOR=. **if** (missing(ANX\_1\_R) | missing(ANX\_3Y)) **tabulate** ANX\_INDICATOR

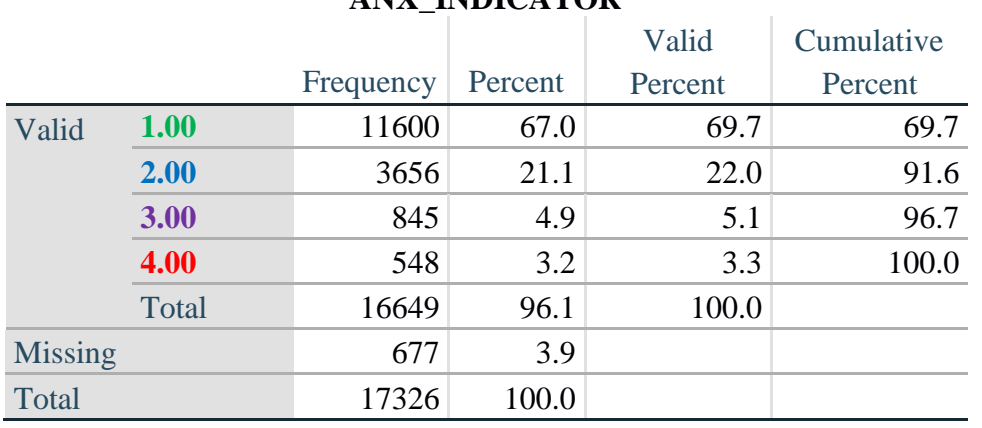

## **ANX\_INDICATOR**

## **DEPRESSION**

*Step 9.Generate frequency distribution on DEP\_1.* First, calculate frequency distributions on DEP\_1: *How often do you feel depressed*?

**gen** DEP\_1\_R=DEP\_1 **if inlist**(DEP\_1, 1,2,3,4,5) **replace** DEP\_1\_R=. **if inlist**(DEP\_1, 7,8,9) **tabulate** DEP\_1\_R

## **DEP\_1\_R: How often do you feel depressed?**

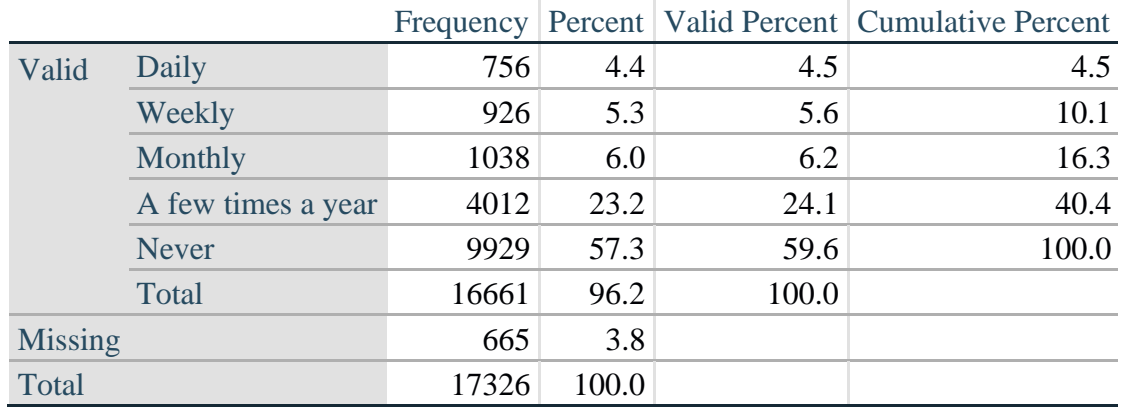

*Step 10. The syntax below recodes DEP\_3R into DEP\_3Y to place "SOMEWHERE BETWEEN" numerically in-between "A LITTLE" and "A LOT". It also creates the category NOT ASKED, if DEP\_1 is NEVER (1)*

**gen** DEP\_3Y=1 **if** DEP\_3R==1 **replace** DEP\_3Y=3 **if** DEP\_3R==2 **replace** DEP\_3Y=2 **if** DEP\_3R==3 **replace** DEP\_3Y=. **if inlist**(DEP\_3R, 7,8,9)

**replace** DEP\_3Y=0 **if** DEP\_1==5 **tabulate** DEP\_3Y

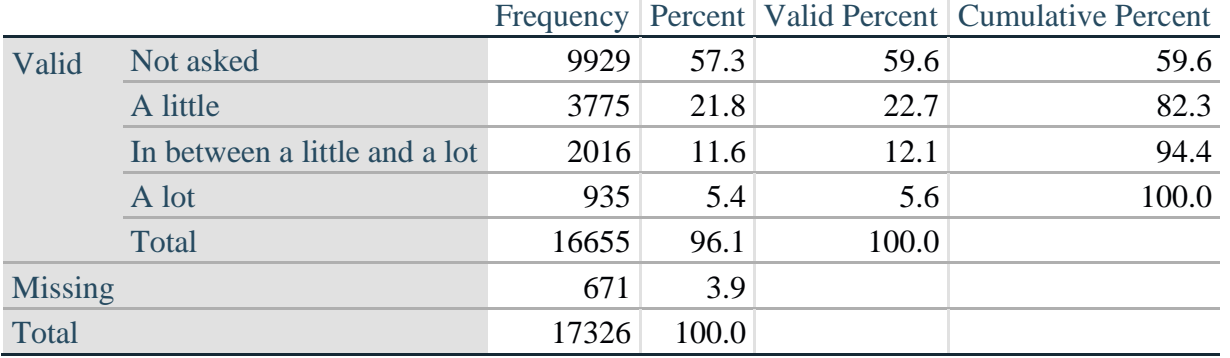

## **DEP\_3Y: Level of feelings last time felt depressed**

*Step 11. Generate a cross-tabulation of the depression Extended Set questions: DEP\_1\_R and DEP\_3Y.*

The syntax below produces a cross-tabulation of DEP\_1\_R: *How often do you feel depressed* (a measure of frequency) and DEP\_3Y: *The level of those feeling the last time you felt depressed* (a measure of intensity) – used to determine a single DEPRESSION INDICATOR (DEP\_INDICATOR).

**tabulate** DEP\_3Y DEP\_1\_R

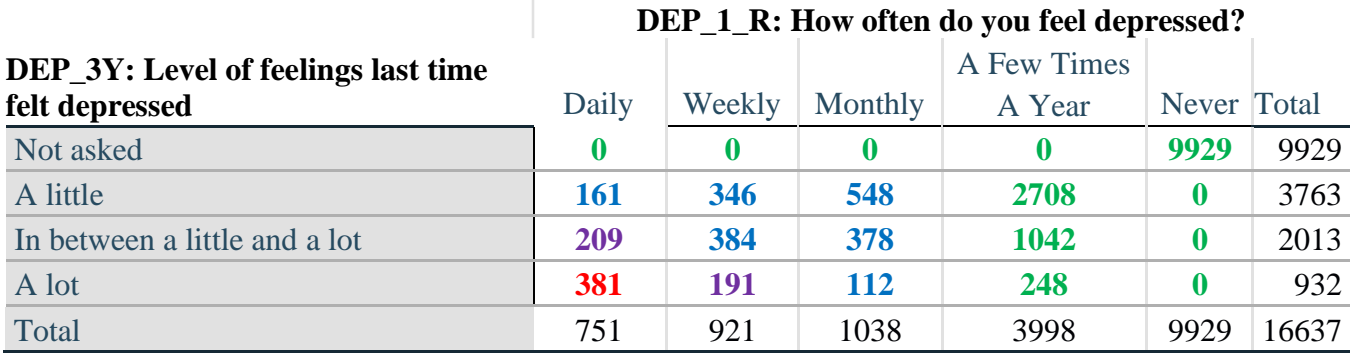

*Step 12. Create a DEPRESSION INDICATOR (DEP\_INDICATOR) based on the two depression questions DEP\_1\_R and DEP\_3Y.*

Syntax below creates DEP\_INDICATOR based on the distribution in the cross-tabulation above.

**gen** DEP\_INDICATOR=. **if** (missing(DEP\_1\_R) | missing(DEP\_3Y)) **replace DEP\_INDICATOR=1 <b>if** (DEP\_3Y <= 4 & (DEP\_1\_R==4 | DEP\_1\_R==5)) **replace** DEP\_INDICATOR=2 **if** ((DEP\_1\_R==3) | (DEP\_1\_R < 3 & DEP\_3Y==1) | **///**  $(DEP_1 == 2 \& DEP_3Y == 2))$ **replace** DEP\_INDICATOR=3 **if** ((DEP\_1\_R==1 & DEP\_3Y==2) | ///  $(DEF_1_R==2 & DEP_3Y==3))$ **replace** DEP\_INDICATOR=4 **if** (DEP\_1\_R==1 & DEP\_3Y==3) **tabulate** DEP\_INDICATOR

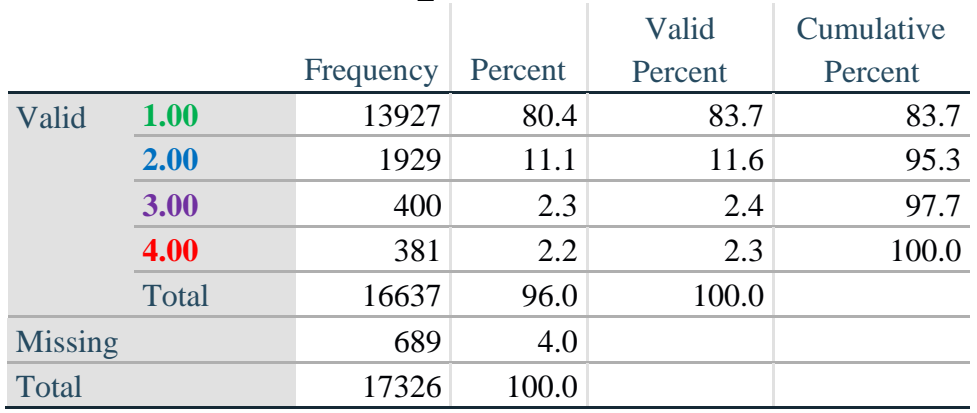

## **DEP\_INDICATOR**

# **Creating Disability Status Indicator for the WG-SS Enhanced**

## **WG-SS Enhanced: WG-SS + Upper Body-indicator + Anxiety (level 4) + Depression (level 4)**

The syntax below calculates the WG Short Set ENHANCED Disability Indicator (**SS\_E**) based on the 12 questions at the recommended cut-off. The level of inclusion is: at least 1 domain/question is coded A LOT OF DIFFICULTY or CANNOT DO AT ALL for the six short set question; severity levels 3 or 4 for the Upper body-Indicators; and severity level 4 for Anxiety- and Depression-Indicators.

```
gen SS_E=2
replace SS E=. if (missing(Vision) & \frac{1}{1}missing(Vearing) & /// 
      missing(Mobility) & /// 
      missing(Communication) & /// 
      missing(SELF_CARE) & /// 
      missing(Cognition) & /// 
      missing(UB_INDICATOR) & /// 
      missing(ANX_INDICATOR) & /// 
      missing(DEP_INDICATOR))
replace SS_E_3=1 if ((Vision==3 | Vision==4) | /// 
      (Hearing==3 | Hearing==4) | /// 
      (Mobility==3 | Mobility==4) | ///
      (Communication==3 | Communication==4) | ///
      (SELF_CARE==3 | SELF_CARE==4) | ///
      (Cognition==3 | Cognition==4) | /// 
      (UB_INDICATOR==3 | UB_INDICATOR==4) \frac{1}{1}ANX_INDICATOR==4 | DEP_INDICATOR==4)
tabulate SS_E
```
## **SS\_E: WG-SS Enhanced Disability Indicator based on 9 domains and 12 questions**

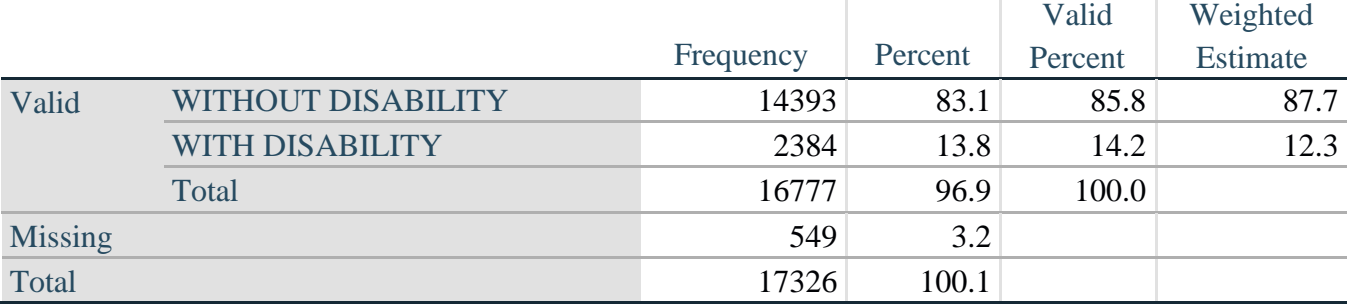